#### UNIVERSITY OF CAMBRIDGE INTERNATIONAL EXAMINATIONS

GCE Advanced Subsidiary Level and Advanced Level

#### MARK SCHEME for the June 2005 question paper

#### 9691 COMPUTING

9691/02 Paper 2 (Practical Tasks), maximum raw mark 60

This mark scheme is published as an aid to teachers and students, to indicate the requirements of the examination. It shows the basis on which Examiners were initially instructed to award marks. It does not indicate the details of the discussions that took place at an Examiners' meeting before marking began. Any substantial changes to the mark scheme that arose from these discussions will be recorded in the published Report on the Examination.

All Examiners are instructed that alternative correct answers and unexpected approaches in candidates' scripts must be given marks that fairly reflect the relevant knowledge and skills demonstrated.

Mark schemes must be read in conjunction with the question papers and the Report on the Examination.

• CIE will not enter into discussion or correspondence in connection with these mark schemes.

CIE is publishing the mark schemes for the June 2005 question papers for most IGCSE and GCE Advanced Level and Advanced Subsidiary Level syllabuses and some Ordinary Level syllabuses

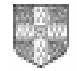

Grade thresholds for Syllabus 9691 (Computing) in the June 2005 examination.

|             | maximum           | minimum mark required for grade: |  |  |
|-------------|-------------------|----------------------------------|--|--|
|             | mark<br>available |                                  |  |  |
| Component 2 |                   | 54                               |  |  |

The thresholds (minimum marks) for Grades C and D are normally set by dividing the mark range between the B and the E thresholds into three. For example, if the difference between the B and the E threshold is 24 marks, the C threshold is set 8 marks below the B threshold and the D threshold is set another 8 marks down. If dividing the interval by three results in a fraction of a mark, then the threshold is normally rounded down.

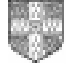

### June 2005

GCE A/AS LEVEL

# MARK SCHEME

## MAXIMUM MARK: 60

### SYLLABUS/COMPONENT: 9691/02

COMPUTING Paper 2 (Practical Tasks)

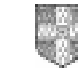

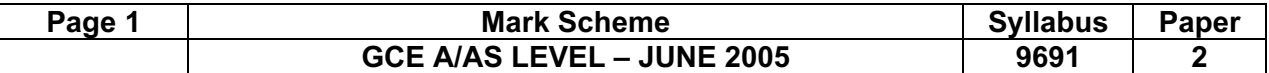

The mark points indicated on the mark scheme are listed below. Indicate with a tick where each mark has been awarded.

Please note that where a Maximum Mark is indicated, candidates cannot be awarded anything greater than that amount, even if the number of ticks against mark points exceeds the maximum. If the number of ticks is less than the maximum, then the number of ticks is the mark to be awarded.

Please ensure that you attach this mark sheet to each candidate's work.

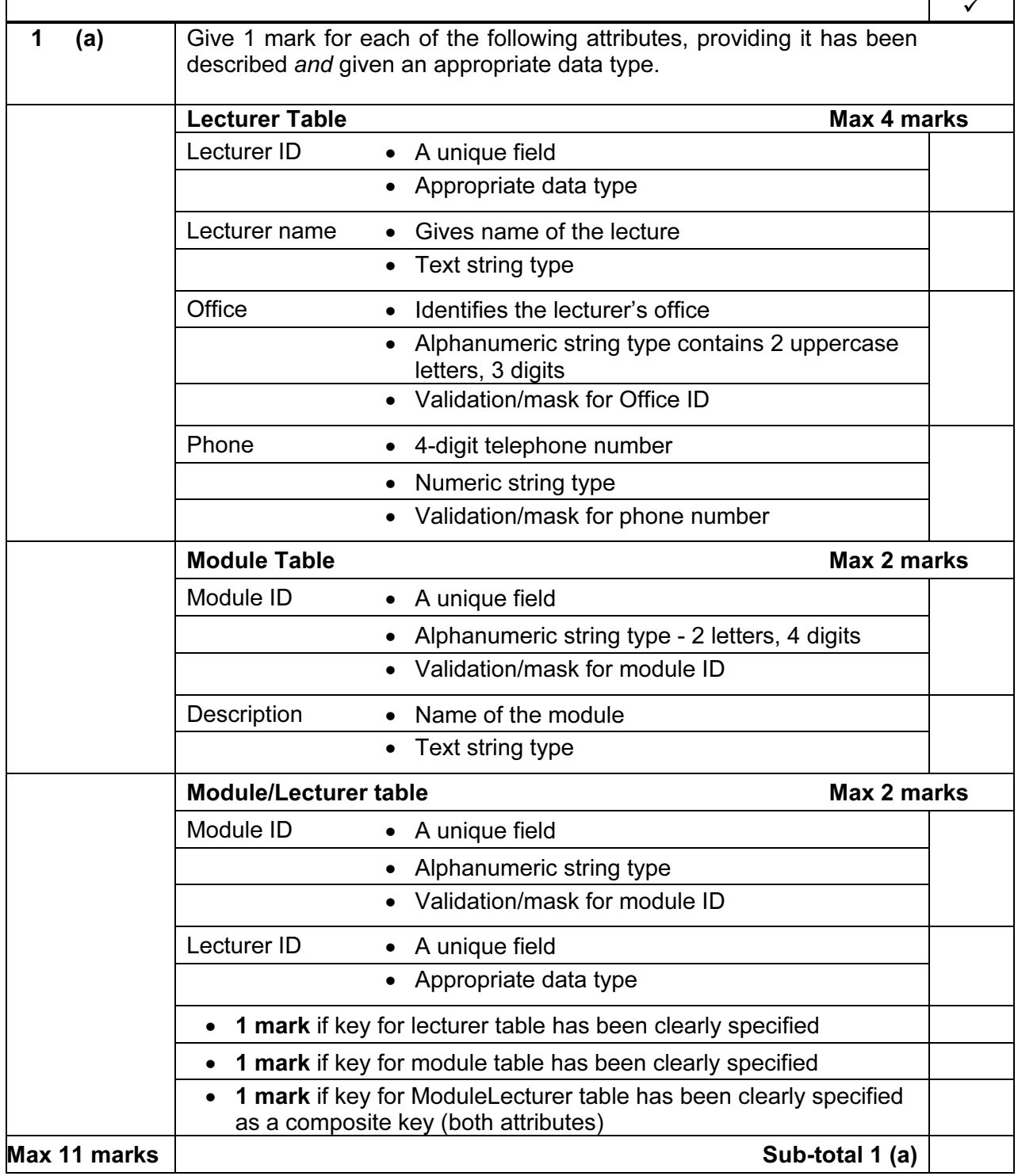

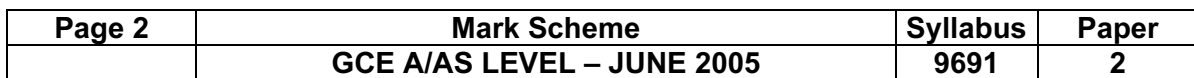

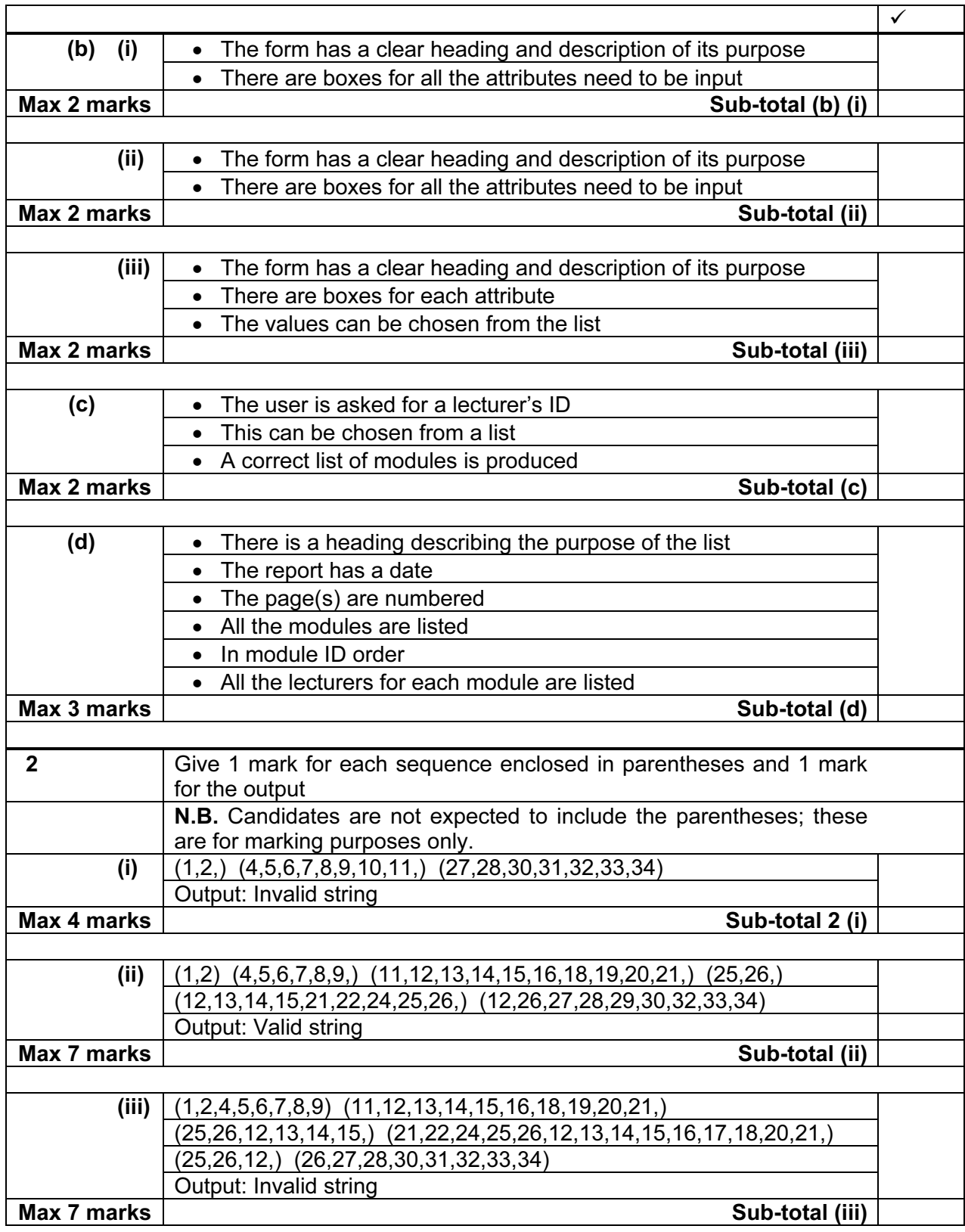

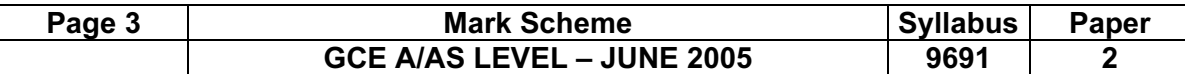

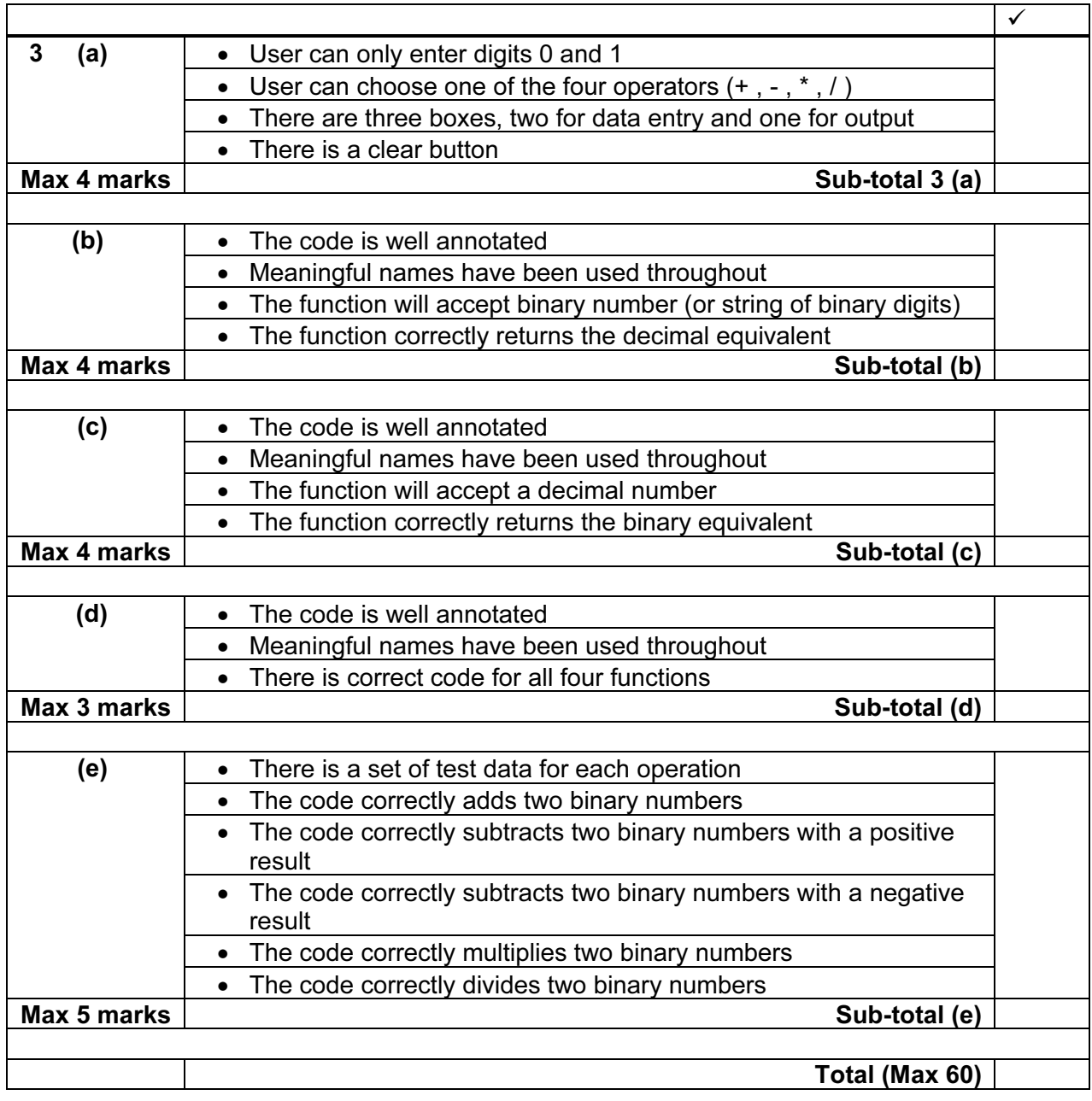